## **WOLFGANG AMADEUS MOZART**

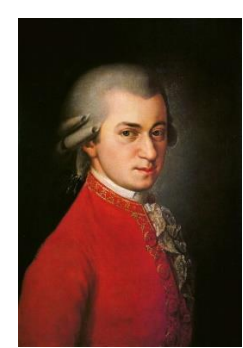

*Le Nozze di Figaro, ouverture* <https://www.youtube.com/watch?v=8mZMEVAlXm0>

Johannes Chrysostomus Wolfgangus Theophilus (Amadeus) MOZART nasce a Salisburgo nell'anno 1756. La città, di antiche origini romane, è sede di una corte arcivescovile dotata dei poteri sia civili che religiosi. Alla corte dell'arcivescovo Siegmund von Schrattenbach lavora in qualità di musicista Leopold Mozart, padre di Amadeus e autore di un importante metodo per lo studio del violino (1756). La famiglia è composta dal padre Leopold, dalla madre Maria Pertl e da due dei sette figli sopravvissuti, Anna Maria (Nannerl) e Wolfgang Amadeus.

Quando ha appena 4 anni il piccolo Mozart riceve dal padre le prime lezioni di violino e clavicembalo tanto che a 6 anni già compone il suo primo pezzo musicale, il *Minuetto* in sol maggiore (K. 1). In seguito, a 6 e 7 anni escono altri brani per tastiera e a 8 anni una sinfonia per orchestra e delle sonate.

> *Minuetto K 1* [https://www.youtube.com/watch?v=KK97qrf\\_Hs8](https://www.youtube.com/watch?v=KK97qrf_Hs8) *Minuetti K 1-5* <https://www.youtube.com/watch?v=mgknFPVF8kM>

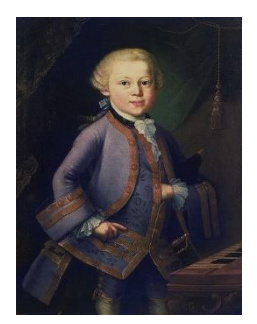

Leopold, consapevole delle straordinarie qualità del figlio intende aprirgli la strada verso la musica e lo accompagna nei massimi centri musicali europei. I primi due viaggi, quando Amadeus ha appena 6 anni, hanno come meta la vicina Monaco di Baviera - 20 giorni - e poi Vienna - 4 mesi - dove suona alla corte di Maria Teresa d'Austria, acclamato da tutti come "bambino prodigio".

Nel 1763, all'età di 7 anni, il primo grande viaggio europeo, con padre e sorella: un percorso della durata di 3 anni e mezzo nei più prestigiosi luoghi musicali del tempo: 5 mesi a Parigi, 15 mesi a Londra, e poi in numerosi centri della Germania, della Francia, dell'Olanda e della Svizzera.

Incontra personalità di alto profilo musicale, come il figlio di Bach, Johann Christian a Londra, suona nei salotti della nobiltà e viene ricevuto da Luigi XV di Francia e da Giorgio III d'Inghilterra. Si esibisce anche in concerti pubblici da solo e con la sorella Nannerl e dà prova di superiori capacità sia come esecutore che come improvvisatore e pubblica alcuni brani musicali.

L'ambiente musicale del tempo - anni '60 - vede prevalere un gusto tendente alla leggerezza e alla semplicità, facile, gradevole ed espressivo, etichettato come "stile galante". La musica è all'epoca intesa come servizio all'aristocrazia o alla chiesa e il musicista è un dipendente che compone su commissione adattando il proprio stile alle richieste del committente, a prescindere dalle sue idee personali.

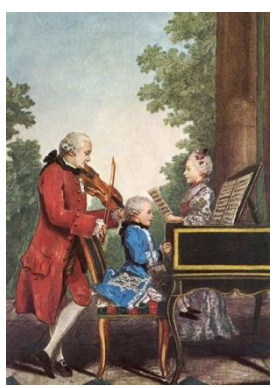

A 9 anni Mozart compone pezzi vocali, sinfonie, sonate e variazioni, e a 11 anni, con l'inizio di studi sistematici di composizione, la produzione cresce in modo consistente. A 12 anni scrive il suo primo lavoro teatrale, *Bastiano e Bastianna*.

*Intrada* <https://www.youtube.com/watch?v=reEdfrWZxVY>

Per un musicista del tempo il coronamento degli studi non poteva avvenire che con un viaggio d'istruzione in Italia. È così che, in parte spinto dal padre desideroso di offrirgli prospettive future di lavoro, all'età di 13 anni Mozart scende per la prima volta in Italia. Le città principali di questo viaggio di 15 mesi - sono Mantova, Milano, dove conosce Piccinni e Sammartini e rappresenta un'opera teatrale, Bologna (Padre Martini), Firenze, Roma. Napoli, Venezia e Padova.

Seguono, tra il '71 e il '72 altri viaggi "italiani", finché ormai divenuto "adulto" e non più "bambino prodigio", anzi talvolta oggetto di invidie e gelosie, fa rientro in modo pressoché definitivo a Salisburgo.

Qui nel frattempo, allo Schrattenbach succede il severo arcivescovo Hieronymus Colloredo che non tollera assenze ingiustificate dalla sede e pretende, nella musica sacra, uno stile musicale moderato e austero. In tale contesto Mozart produce, nel corso degli anni Settanta, molta musica sacra, messe, mottetti, arie e numerose musiche da intrattenimento, serenate, divertimenti e altri brani d'occasione nei quali si nota la tendenza a oltrepassare con disinvoltura i confini dettati dal "buon gusto" del periodo e mal sopportati dal rigoroso principe-arcivescovo.

*Exultate***,** *jubilate* [https://www.youtube.com/watch?v=o\\_fA-Ls4RXk&list=RDo\\_fA-Ls4RXk&index=1](https://www.youtube.com/watch?v=o_fA-Ls4RXk&list=RDo_fA-Ls4RXk&index=1) *Quartetto per pianoforte e archi* <https://www.youtube.com/watch?v=sTbGWmafz-I> *Concerto per flauto e arpa* [https://www.youtube.com/watch?v=4oj\\_2Lmb23A](https://www.youtube.com/watch?v=4oj_2Lmb23A)

Dopo un ulteriore viaggio a Parigi riceve dal Principe Elettore di Monaco di Baviera una commissione per l'opera teatrale *Idomeneo, re di Creta* che riscuote un grande successo.

*Recitativo e Aria Non temer, amato bene* <https://www.youtube.com/watch?v=JepWOhGJul8> *Fuor del mar* <https://www.youtube.com/watch?v=NVatQ2eAv98>

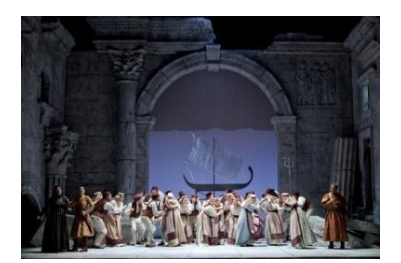

Con il ritorno a Salisburgo ricompare l'acerbo conflitto con l'arcivescovo tanto che, trovandosi a Vienna nell'anno 1781, dopo una violenta lite, a seguito di insulti e di uno "storico" poderoso calcio da parte dell'Intendente dell'arcivescovo, decide di non fare più ritorno nella città natale e di sciogliere i legami con la corte salisburghese. Intanto anche i rapporti con il padre si fanno sempre più tesi: mentre Leopold vorrebbe imporre la sua idea dello status del musicista sottoposto in sicurezza alle dipendenze di un "signore", Wolfgang rivendica invece un regime di libertà da qualsiasi committente.

Dal 1781, per dieci anni fino al '91, Mozart si trova ad operare a Vienna nella nuova condizione di musicista "libero", benché nella necessità di doversi conquistare una posizione in modo autonomo e personale e in un clima crescente di competizione.

*Eine kleine Nachtmusik* <https://www.youtube.com/watch?v=QZWKUszkbXU> *Rondò alla turca per pianoforte* <https://www.youtube.com/watch?v=oLKj1cflsAo> *Quartetto per archi n. 15 - I, Allegro* <https://www.youtube.com/watch?v=S7JwmaBXf-Q> *Sinfonia concertante per violino e viola* <https://www.youtube.com/watch?v=uARGjSI9ynE>

Grande è il contributo di Mozart anche nell'ambito della musica pianistica: sonate, fantasie, rondò, ecc. e oltre 20 concerti per pianoforte e orchestra.

*Concerto n. 20 in Re minore* <https://www.youtube.com/watch?v=y-bxtDrhXpY> *Concerto n. 23 in La maggiore* <https://www.youtube.com/watch?v=-s68kHOnpiE> *Concerto per clarinetto* [https://www.youtube.com/watch?v=YT\\_63UntRJE](https://www.youtube.com/watch?v=YT_63UntRJE)

Leggerezza e trasparenza, drammatismo e senso del contrasto, grande rilievo dato alla cantabilità e alla melodia, sommo equilibrio degli impasti orchestrali e altre qualità portate ad un livello eccezionale, vengono a costituire la componente "classica" cui Mozart, insieme ad Haydn, appartiene al massimo grado.

Nel 1784 Mozart entra a far parte della loggia massonica "*Alla Benevolenza*". Alla massoneria sono ispirati alcuni lavori mozartiani come la *Musica funebre massonica* e soprattutto *Il Flauto magico*. *Duetto Pa-pa-ge-no* [https://www.youtube.com/watch?v=w1h0kfyT\\_dY](https://www.youtube.com/watch?v=w1h0kfyT_dY)

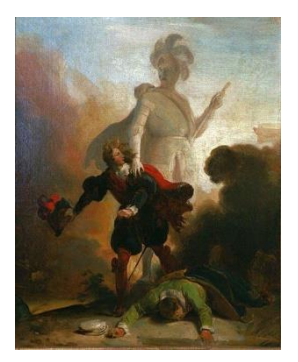

Nell'ultimo decennio nascono le più importanti composizioni vocali e strumentali, in specie alcuni concerti per pianoforte e orchestra e brani cameristici, e soprattutto le ultime tre sinfonie (tra le quali la *Jupiter* in do maggiore) e i tre lavori teatrali "italiani" su libretto di Lorenzo da Ponte: *Le Nozze di Figaro*, *Così fan tutte* e il "dramma giocoso" *Don Giovanni*. Nel frattempo, il musicista organizza concerti pubblici e nelle case dei nobili, dà lezioni private e si dedica alla composizione. Ma lo stile mozartiano sta diventando "troppo difficile e complesso" tanto che le sottoscrizioni per i suoi concerti scendono a dismisura, anche a pochi iscritti.

## *Sinfonia in sol minore n. 40* <https://www.youtube.com/watch?v=CDzxKJkU21s> *Sinfonia Jupiter* <https://www.youtube.com/watch?v=ylJBlFq6joo> *Don Giovanni, aria del catalogo* <https://www.youtube.com/watch?v=INF9r5jju0A> *Don Giovanni, duetto Là ci darem la mano* <https://www.youtube.com/watch?v=gGD-59mLWWE>

Importante settore della produzione mozartiana è quello cameristico entro il quale si contano numerosi quartetti, composizioni per soli fiati e per fiati e archi. Nell'ambito orchestrale sono notevoli le musiche da intrattenimento (Serenate, Divertimenti, Cassazioni, Notturni, Marce), la quarantina di sinfonie, come la *Haffner,* le *Parigine*, la sinfonia *Linz* e la *Praga*, ecc. e le Arie da concerto.

*Aria Vorrei spiegarvi, o Dio!* <https://www.youtube.com/watch?v=vOzfSWDOEsQ>

All'ultimo periodo risalgono pure l'opera teatrale *La clemenza di Tito* e il capolavoro assoluto, il *Requiem*, rimasto incompiuto.

## <https://www.youtube.com/watch?v=Dp2SJN4UiE4>

Nell'Ottocento la "mitologia" mozartiana, nel tentativo di farsi una ragione circa la morte prematura di Mozart, causata ufficialmente da "febbre reumatica", introduce il sospetto, destituito di fondamento, della morte per avvelenamento per opera del musicista italiano Antonio Salieri, dipendente della corte di Vienna. Altra ipotesi, più inquietanti, si rifarebbe a ragioni di gelosia … In ogni caso, nel 1791 si conclude una grandiosa parabola creativa - circa 700 numeri d'opera - di uno tra i massimi artisti dell'intera storia della musica.

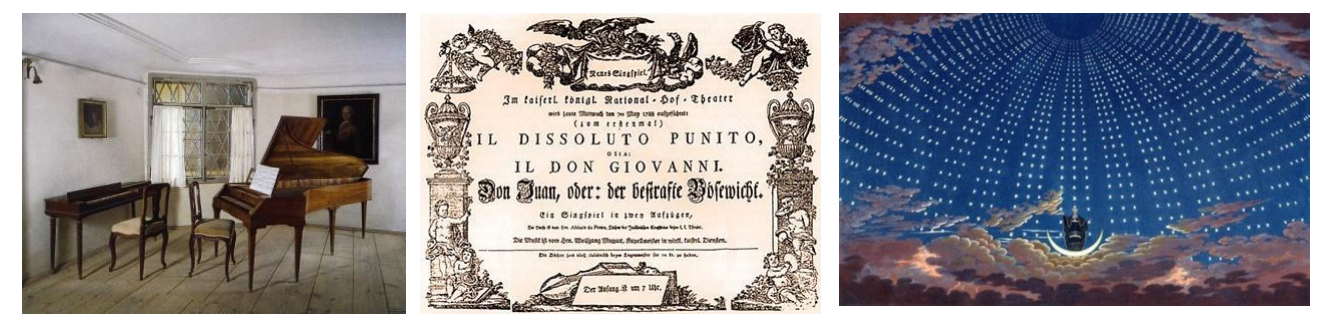

Sono innumerevoli le musiche che gli appassionati "mozartiani" conoscono e ascoltano … ad es. quelli compresi in *The Best of Mozart* …

- 1. Piccola serenata notturna, mov. 1 <https://www.youtube.com/watch?v=Rb0UmrCXxVA>
- 2. Piccola serenata notturna, mov. 2 [\(7:45\)](https://www.youtube.com/watch?v=Rb0UmrCXxVA) 3. Piccola serenata notturna, mov. 3 [\(12:50\)](https://www.youtube.com/watch?v=Rb0UmrCXxVA)
- 4. Piccola serenata notturna, mov. 4 [\(14:50\)](https://www.youtube.com/watch?v=Rb0UmrCXxVA) 5. Sinfonia n. 35 "Haffner", mov. 1 [\(20:08\)](https://www.youtube.com/watch?v=Rb0UmrCXxVA)
- 6. Sinfonia n. 35 "Haffner", mov. 4 [\(25:54\)](https://www.youtube.com/watch?v=Rb0UmrCXxVA) 7. Sinfonia n. 40, mov. 1 "Molto Allegro" [\(29:53\)](https://www.youtube.com/watch?v=Rb0UmrCXxVA)
- 8. Flauto magico "Ouverture" [\(37:29\)](https://www.youtube.com/watch?v=Rb0UmrCXxVA) 9. Nozze di Figaro "Ouverture" [\(44:41\)](https://www.youtube.com/watch?v=Rb0UmrCXxVA)
- 10. Quartetto d'archi n. 23 K 590, mov. 1 [\(49:12\)](https://www.youtube.com/watch?v=Rb0UmrCXxVA) 11. Quartetto d'archi n. 23 K 590, mov. 4 [\(58:13\)](https://www.youtube.com/watch?v=Rb0UmrCXxVA)
- 12. Quartetto d'archi n. 20 K 499 "Minuetto" [\(1:03:17\)](https://www.youtube.com/watch?v=Rb0UmrCXxVA) 13. Sonata per violino K 378 "Rondeau" [\(1:06:38\)](https://www.youtube.com/watch?v=Rb0UmrCXxVA)
- 14. Concerto per pianoforte n. 21 "Andante" [\(1:10:46\)](https://www.youtube.com/watch?v=Rb0UmrCXxVA) 15. Concerto per pianoforte n. 23, mov. 1 [\(1:16:25\)](https://www.youtube.com/watch?v=Rb0UmrCXxVA)
- 16. Rondò alla turca [\(1:27:15\)](https://www.youtube.com/watch?v=Rb0UmrCXxVA) 17. Concerto per clarinetto, mov. 2 [\(1:29:35\)](https://www.youtube.com/watch?v=Rb0UmrCXxVA)
- 18. Concerto per violino n. 3 K 216, mov. 1 [\(1:36:36\)](https://www.youtube.com/watch?v=Rb0UmrCXxVA) 19. Concerto per flauto n. 2 K 314, mov. 2 [\(1:46:08\)](https://www.youtube.com/watch?v=Rb0UmrCXxVA)
- 20. Concerto per corno n. 3 K 447, mov. 2 [\(1:51:36\)](https://www.youtube.com/watch?v=Rb0UmrCXxVA)